Maya

3

Representative Maple  $\rm CG$  Maya Ruby Mel Maya 2008  $\operatorname{Mel}$ Ruby Ruby Ruby  $\mathbb{R}$ 

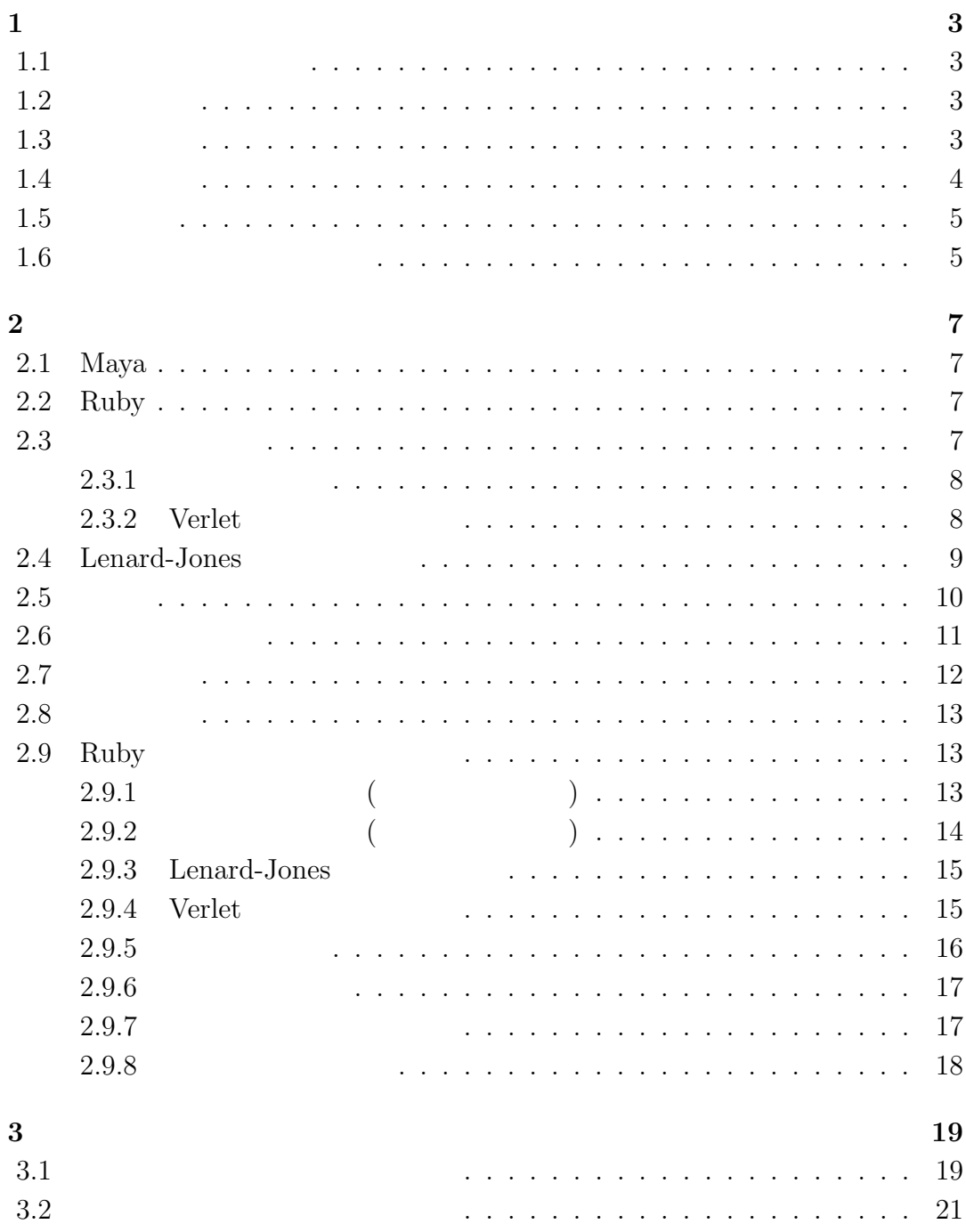

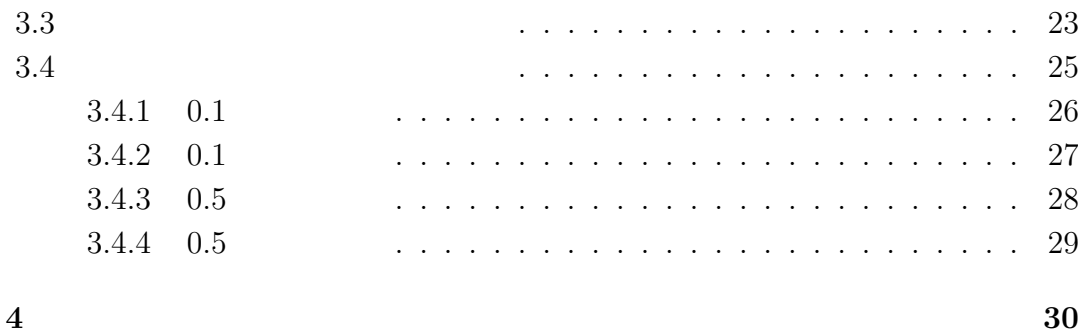

**1**章 序論  $1.1$  $\,$  $\cdots$ ,  $\cdots$ ,  $\cdots$ 席に理解する ことが可能である. 本研究では運動する粒子 の温度変化の関係,分 かりやすいシミュレー ションの作成を目的とした.

## $1.2$

 $\left[5\right]$ 

# $1.3$

 $(1.1)$ 

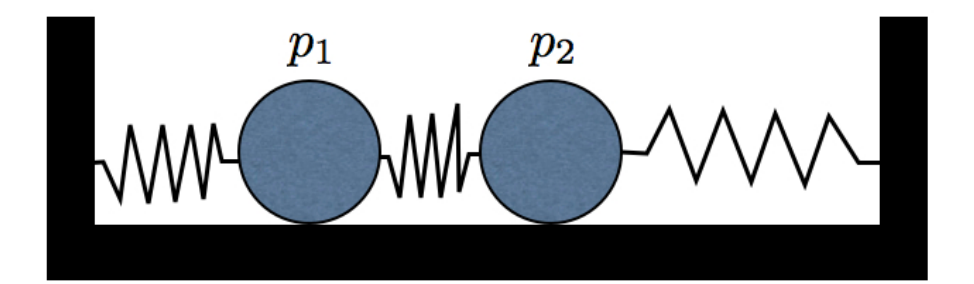

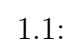

 $p1 \t p2$ 

## $1.4$

 $\mathbf{k}$  ( 1.2) n1  $n2$  n2  $n1$  n2  $k$  $\mathbf{k}$  and  $(\mathbf{k})/\mathbf{k}$  $n1$  v  $n2$ 

n1 n2 k  $k$  ,

 $\omega = v k$  (1.1)

$$
\omega = \left(\frac{2v}{a}\right)\sin\left(\frac{ka}{2}\right) \tag{1.2}
$$

 $\mathbf v \qquad \qquad \mathbf a$ 

$$
v = \sqrt{\frac{k}{m}}a\tag{1.3}
$$

 $\left[ 1\right]$ 

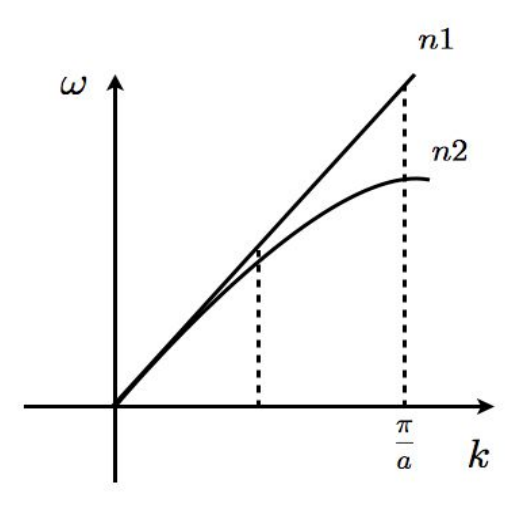

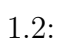

 $1.5$ 

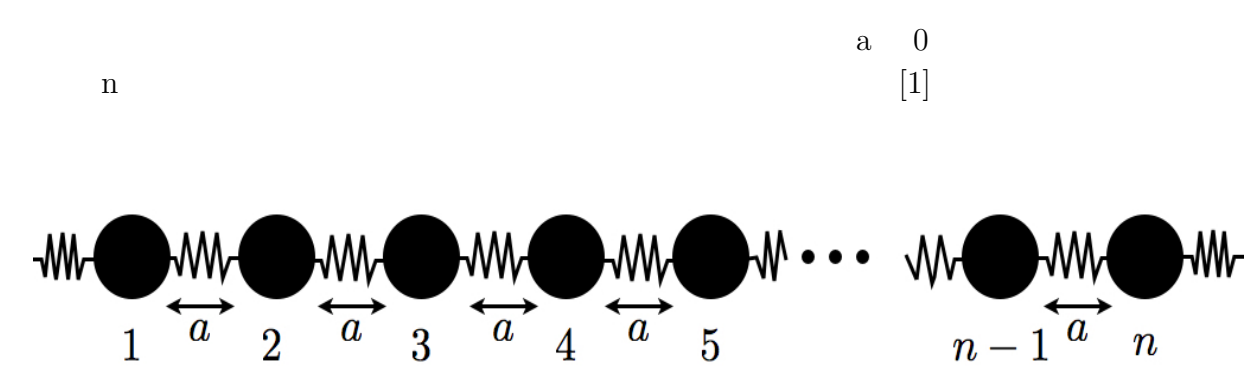

 $1.3:$ 

 $1.6$ 

*•* 粒子の温度変化

 $0\qquad 0$ 

*•* 結晶成長の様子

*•* 連成振動

*•* 波の分散関係

 $\begin{array}{c} \rm Lenard-Jones \\ \rm Verlet \end{array}$ **Verlet** 

 ${\rm Lenard\hbox{-}Jones}$   ${\rm Verlet}$  $Verlet$ 

 $\bm{\mathrm{Verlet}}$ 

 $k$ 

 $(1.1)$ 

# **2**章 手法

## **2.1 Maya**

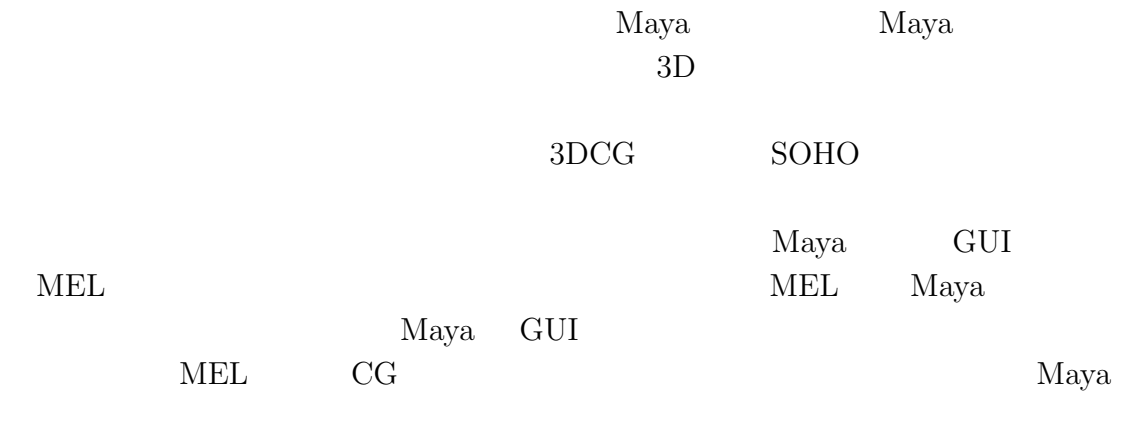

 $[3]$ 

## **2.2 Ruby**

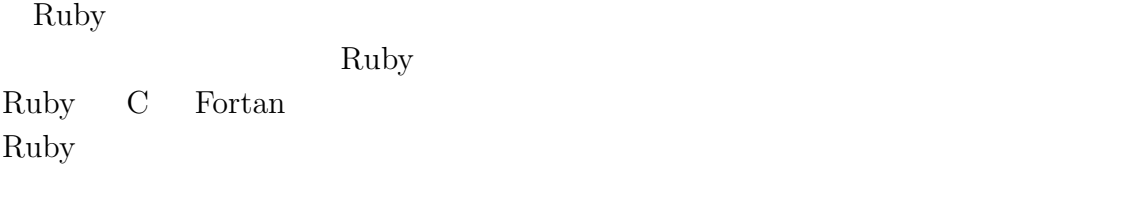

 $Emacs$ 

 $\langle \mathrm{Ruby} \rangle$  [4]

**2.3** 分子動力学法

 $\,$ ,  $\,$ らの方程式を連立して解いては、その方程式を選ぶしていく方法である。  $\blacksquare$  $\hspace{10pt}$ 

 $2.3.1$ 

$$
\mathbf{i} \qquad \qquad \mathbf{r}_i
$$

 $\mathbf{i}$  i the solution of  $\mathbf{f}_i$ 

$$
m\frac{d^2r_i}{dt^2} = f_i, i = 1, 2, ..., N
$$
\n(2.1)

 $V_i$ 

$$
v_i = \frac{dr_i}{dt} \tag{2.2}
$$

### 2.3.2 Verlet

Verlet のアルゴリズムは初期状態の速度以外は全く用いず,粒子間に働く力を

## Verlet 2.1 t+h t-h  $r_i(t+h)$  r<sub>*i*</sub>(t-h)  $r_i(t-h)$  2.1  $dr_i/dt=r_i$

 $dr_i/dt = \dot{r_i}$ 

$$
r_i(t+h) = r_i(t) + h\dot{r}_i(t) + \frac{h^2}{2} \frac{f(t)}{m}
$$
\n(2.3)

$$
r_i(t - h) = r_i(t) - h\dot{r}_i(t) + \frac{h^2}{2} \frac{f(t)}{m}
$$
\n(2.4)

$$
r_i(t+h) + r_i(t-h) = 2r_i(t) + h^2 \frac{f_i(t)}{m}
$$
\n(2.5)

$$
r_i(t+h) - r_i(t-h) = 2hr_i(t)
$$
\n
$$
t+h \qquad t
$$
\n(2.6)

$$
r_i(t+h) = 2r_i(t) - r_i(t-h) + h^2 \frac{f_i(t)}{m}
$$
\n(2.7)

$$
\dot{r}_i(t) = \frac{1}{2h} \Big( r_i(t+h) - r_i(t-h) \Big) \tag{2.8}
$$

となる.これがVerlet の差分式である.時刻t+hにおける位置を求めるには2 の時刻 t (t+h) での位置が必要である.初期条件と位置を速度で与えると,t=h における位置 r*i*(h) は(2.7)から求めることが出来る.これと r*i*(0) から r*i*(2h) 計算し,(2.8)より速度 ˙r*<sup>i</sup>* を得ることが出来る [2]

### 2.4 Lenard-Jones

Lenard-Jones

 $\bf{1}$ 

Lenard-Jones

$$
U(r) = 4\epsilon \left[ \left( \frac{\sigma}{r} \right)^p - \left( \frac{\sigma}{r} \right)^q \right]
$$
\n
$$
U
$$
\n
$$
r
$$
\n(2.9)\n
$$
P, Q
$$

 $p$  12 q 6 Lenard-Jones

 $U(r) = 4\epsilon$ [( *σ r*  $\setminus$ <sup>12</sup> *−* ( *σ r*  $\setminus$ <sup>6</sup>] (2.10)

Lenard-Jones  $2$ 

r= $U(r)=0$   $U(r)$  ${\rm Lenard\hbox{-}Jones} \hskip 1.0cm 2$  $U(r)$  r

 $U(r)$ 

$$
F(r) = -\frac{d}{dr}U(r) = 4\epsilon \left(12\frac{\sigma^{12}}{r^{13}} - 6\frac{\sigma^6}{r^7}\right)
$$
 (2.11)

 $[2]$ 

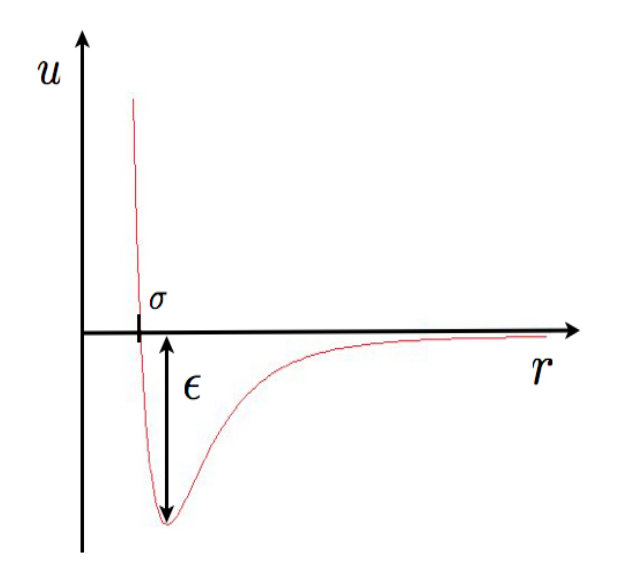

 $2.1:$  Lenard-Jones

 $2.13$  K

で表すことが出来る. そこから,

 $2.5$ 

T  
\n
$$
K(p)
$$
\n
$$
\langle K(p) \rangle = \langle \frac{1}{2m} \sum_{i=1}^{N} p_i^2 \rangle = 3N \frac{kT}{2}
$$
\n(2.12)

$$
E = \frac{1}{2}mv^2\tag{2.13}
$$

$$
K_i = \frac{3}{2} NkT = \frac{1}{2} m v^2
$$
\n(2.14)

$$
T_i = \frac{1}{3} \frac{1}{kN} m v^2
$$
\n(2.15)

**2.6** 

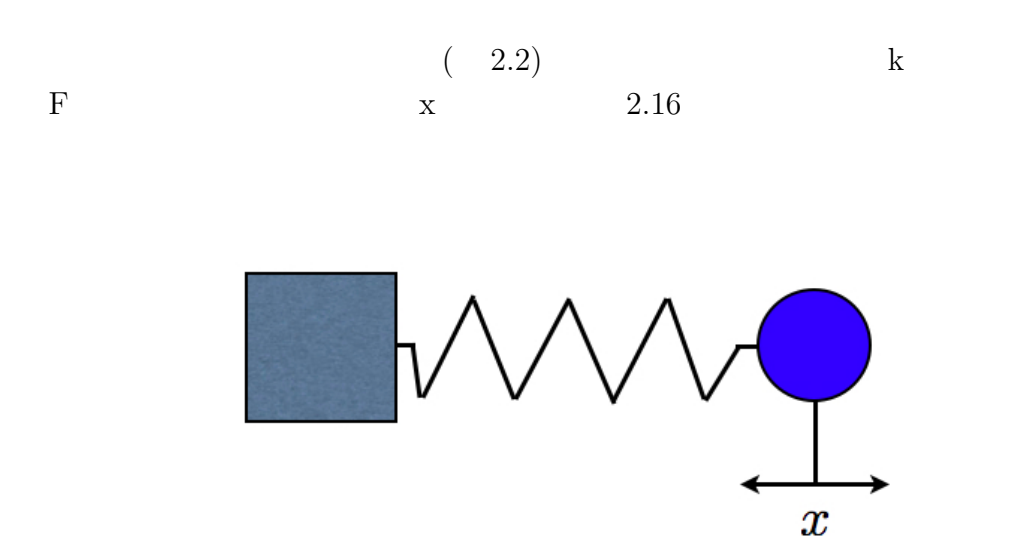

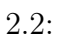

 $F = kx$  (2.16)

 $1.2$  $\mbox{a,b,c,d} \qquad \qquad \mbox{x1,x2,x3,x4}$ b $\qquad \qquad \mbox{F} \qquad \qquad \mbox{2.17}$ b 8 F  $2.17$  $\mathbf k$ 

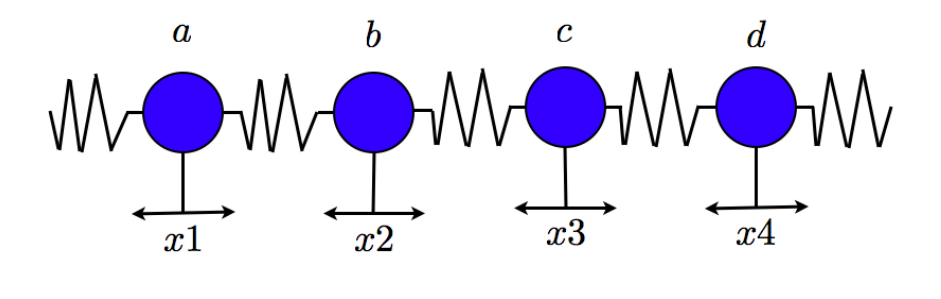

 $2.3:$ 

 $F = -k(x^2 - x^1) + k(x^3 - x^2)$  (2.17)

**2.7** 波の変位

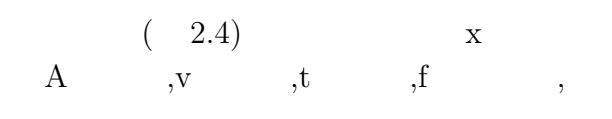

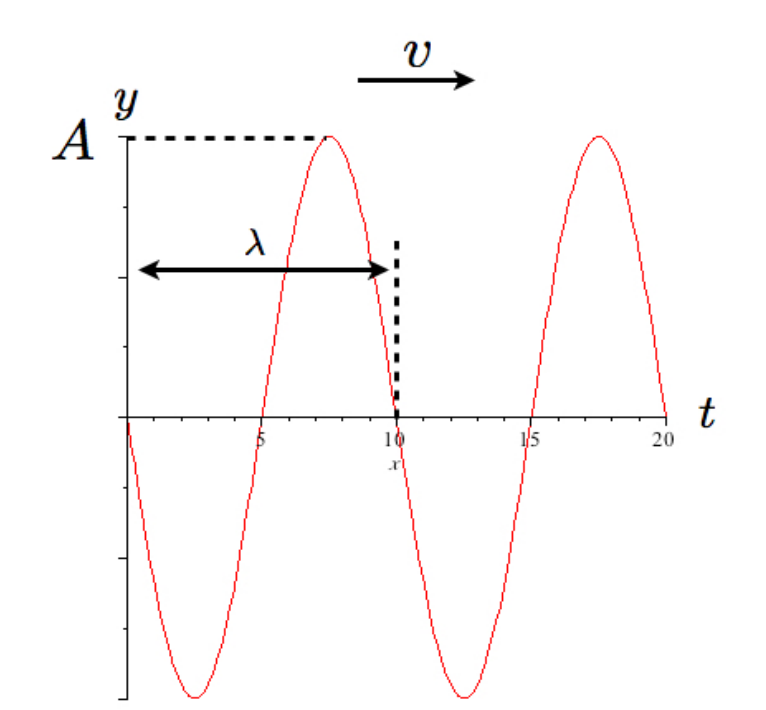

 $2.4:$ 

$$
y = A\sin 2\pi (ft - \frac{x}{\lambda})\tag{2.18}
$$

$$
\omega = 2\pi f \tag{2.19}
$$

$$
k = \frac{2\pi}{\lambda}
$$
 k (2.20)

 $2.18$  2.19  $2.20$ 

 $y$ 

 $y = Asin(\omega t - kx)$  (2.21)

 $1.1 \quad 1.2 \quad k$  $1.2$  n1 n2 k

**2.8** 

 $(2.15)$ 

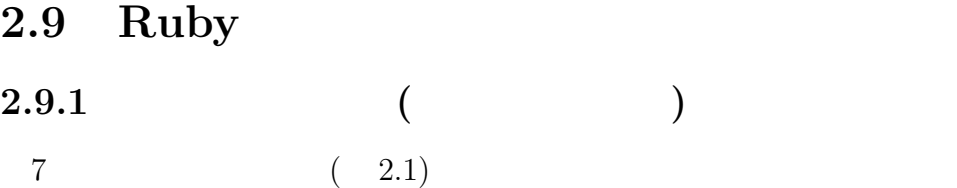

\$init[label] = [move,speed,accel,label of around atoms]

 $\frac{1}{2}$ 

speed accel label of around atoms

```
$init[0] = [Vector[0, 0, 0], Vector[0, 0, 0], Vector[0, 0, 0], [1]$init[1] = [Vector[0,1,0], Vector[0,0,0], Vector[0,0,0], []]$init[2] = [Vector[0, -1, 0], Vector[0, 0, 0], Vector[0, 0, 0], []]$init[3] = [Vector[sqrt(3), 0.5, 0], Vector[0, 0, 0], Vector[0, 0, 0], []]$init[4] = [Vector[sqrt(3), -0.5, 0], Vector[0, 0, 0], Vector[0, 0, 0], []]$init[5] = [Vector[-sqrt(3), 0.5, 0], Vector[0, 0, 0], Vector[0, 0, 0], []]$init[6] = [Vector[-sqrt(3), -0.5, 0], Vector[0, 0, 0], Vector[0, 0, 0], []]
```
 $$init[7] = [Vector[3, 3, 0], Vector[-2, -2, 0], Vector[0, 0, 0], []]$ 

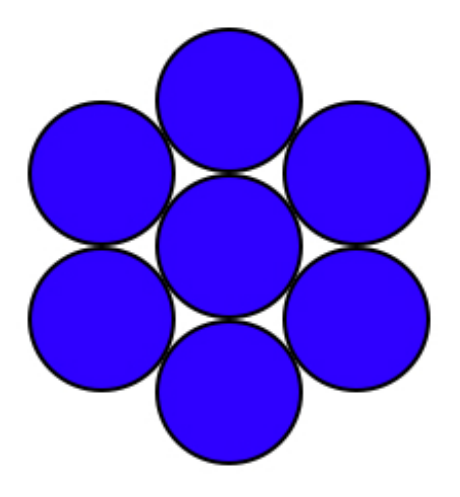

 $2.5:$ 

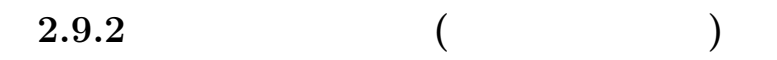

for i in 0..11 then

 $$init[i] = [Vector[-6+(1.1)*i, -6, 0], Vector[0, 0, 0], Vector[0, 0, 0], []]$ 

end

```
$init[0] = [Vector[-4, 4, 0], Vector[-2, -2, 0], Vector[0, 0, 0], []]$init[1] = [Vector[0, -3, 0], Vector[1, 2, 0], Vector[0, 0, 0], []]$init[2] = [Vector[1, 0, 0], Vector[-1, -2, 0], Vector[0, 0, 0], []]$init[3] = [Vector[-2.5, 5, 0], Vector[1, 2, 0], Vector[0, 0, 0], []]$init[4] = [Vector[-3, 1.5, 0], Vector[1, -2, 0], Vector[0, 0, 0], []]$init[5] = [Vector[4, 5.2, 0], Vector[-1, 2, 0], Vector[0, 0, 0], []]$init[6] = [Vector[0, 4.2, 0], Vector[1, -2, 0], Vector[0, 0, 0], []]
```
#### 2.9.3 Lenard-Jones

Lenard-Jones

for i in 0..8 do for j in 0..\$init[i][3].size-1 do  $label = $init[i][3][j] #$  $tmp = $init[i][0] - $init[label][0] #$ end end

1.11 Lenard-Jones

```
r = (tmp.r)kk = 5*24*(2*(1/r)**13)-(1/r)**7) #Lnerd-Jones
```
 $f = tmp*kk$ 

これにより,粒子間のポテンシャルを求めることが出来る.この結果を Verlet

#### 2.9.4 Verlet

Lenard-Jones

 $a$  $a =$ *F m* (2.22)

 $1.1$ 

 $1$ 

 $$init[i][2] = $init[i][2]+f$ 

#### $$init[i][1] = $init[i][1]+$init[i][2]*dt$

 $\bm{\mathrm{Verlet}}$ 

 $$init[i][0] = $init[i][0] + $init[i][1]*dt + ($init[i][2]*(dt**2))$ 

#### **2.9.5**

 $T = 1.14$  v  $V$ 

tmp

 $tmp = temperature($init[i][1])$ 

```
if(tmp<50)then
file1 = currentTime_color(file1,t,color[i+2],[0,0,1])
elsif(tmp>=50 && tmp<70)then
file1 = currentTime_color(file1,t,color[i+2],[0.1,0,1])
elsif(tmp>=70 && tmp<90)then
file1 = currentTime_color(file1,t,color[i+2],[0.2,0,1])
elsif(tmp>=90 && tmp<110)then
```

```
file1 = currentTime\_color(filed, t, color[i+2], [0.3, 0, 1])elsif(tmp>=110 && tmp<130)then
file1 = currentTime\_color(file1,t,color[i+2], [0.4,0,1]).
.
.
elsif(tmp>=370 && tmp<390)then
file1 = currentTime\_color(file1,t,color[i+2], [1,0,0.2])elsif(tmp>=390 && tmp<410)then
file1 = currentTime\_color(file1,t,color[i+2], [1,0,0.1])else
file1 = currentTime_color(file1,t,color[i+2],[1,0,0])
end
```
#### **2.9.6**

 $(1.18)$ 

```
k = 100 #
for a in 1..$move-1 do
```
 $$init[a][2] = $init[a][2]+$ 

```
(($init[a][0]-Vector[n+n*a,0,0])-($init[a-1][0]-Vector[n*a,0,0]))*(k)+(($init[a][0]-Vector[n+n*(a+1),0,0])-($init[a][0]-Vector[n+n*a,0,0]))*(k)
```
#### $\#$

end

#### **2.9.7**

 $1.22$ 

 $1.16$   $1.17$ 

 $omega = v*k$ 

omega = (2\*v/\$dis)\*sin(k\*\$dis/2)

```
a*sin(omega*dt-k*i*$dis)
```
期分の波を指定し色を変える.

#### **2.9.8** 一周期毎の色変化

```
if i in 0..60 do
if i>=0&&i<=41 then
file1, color[i] = color\_blinn(file1, [1,1,0])else
file1, color[i] = color\_blinn(file1, [1,1,1])end
end
```
秒毎に変化していくようになっている.

```
if t%21==0&&t!=o then
file1 = currentTime_color(file1,t-20,color[0],[1,1,0])
file1 = currentTime_color(file1,t-20,color[0],[1,1,1])
file1 = currentTime\_color(file1, t-20, color[41], [1,1,1])file1 = currentTime_color(file1,t-20,color[41],[1,1,0])
end
```
**3**章 結果

## **3.1**

*•* 安定した最密構造の原子に適当な初速度を与えた粒子を衝突させ,粒子の動

 $(3.1)$ 

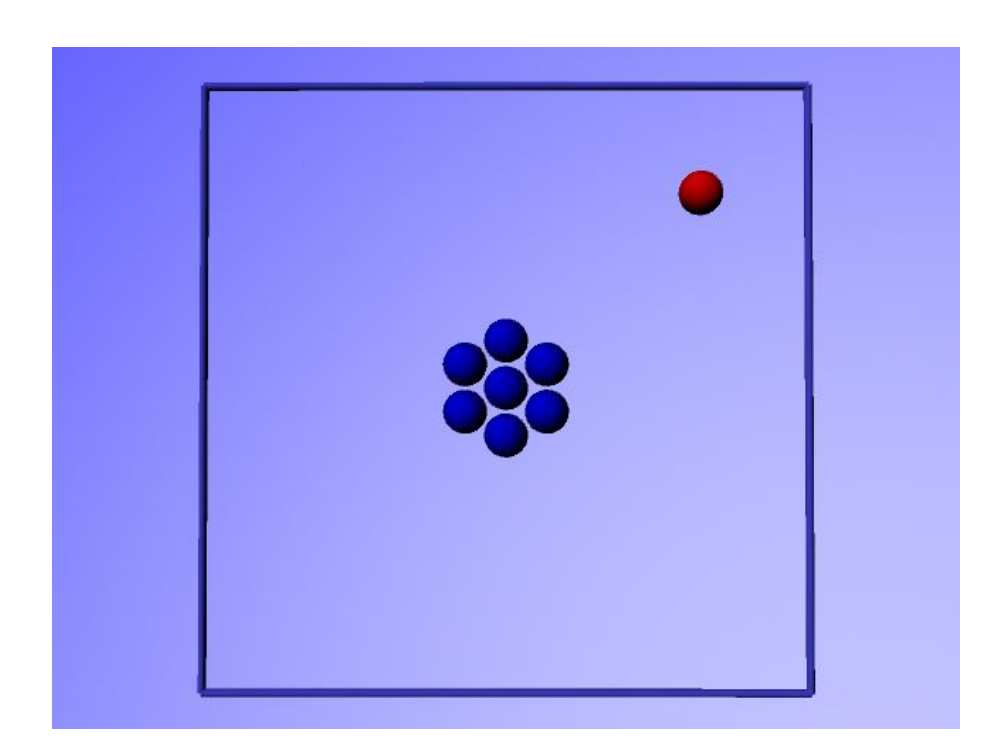

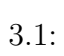

•  $(3.2)$ 

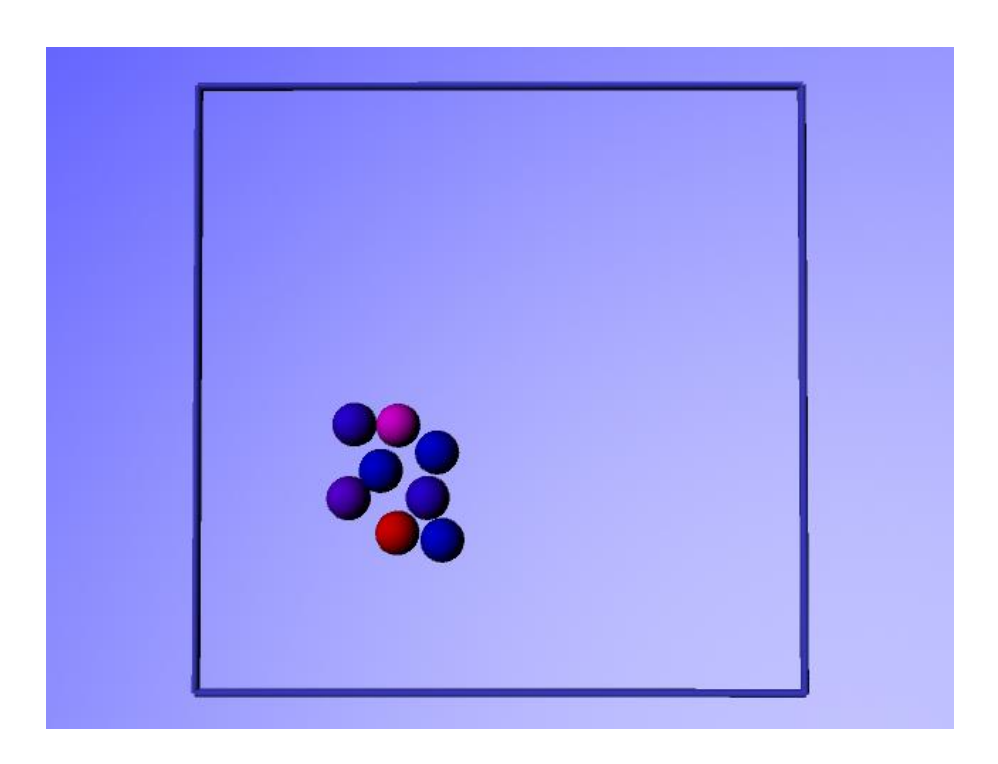

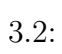

**3.2** 

*•* 粒子の塊を結晶として下部に固定し,適当な初速度を与えた粒子を散乱させ  $( 3.3)$ 

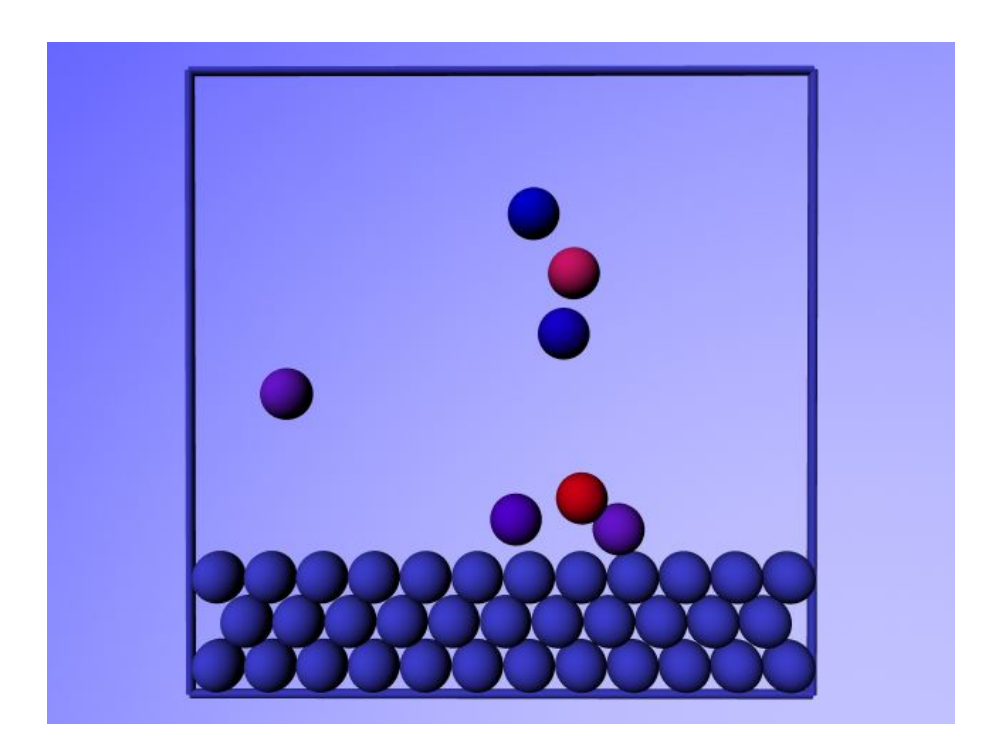

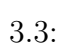

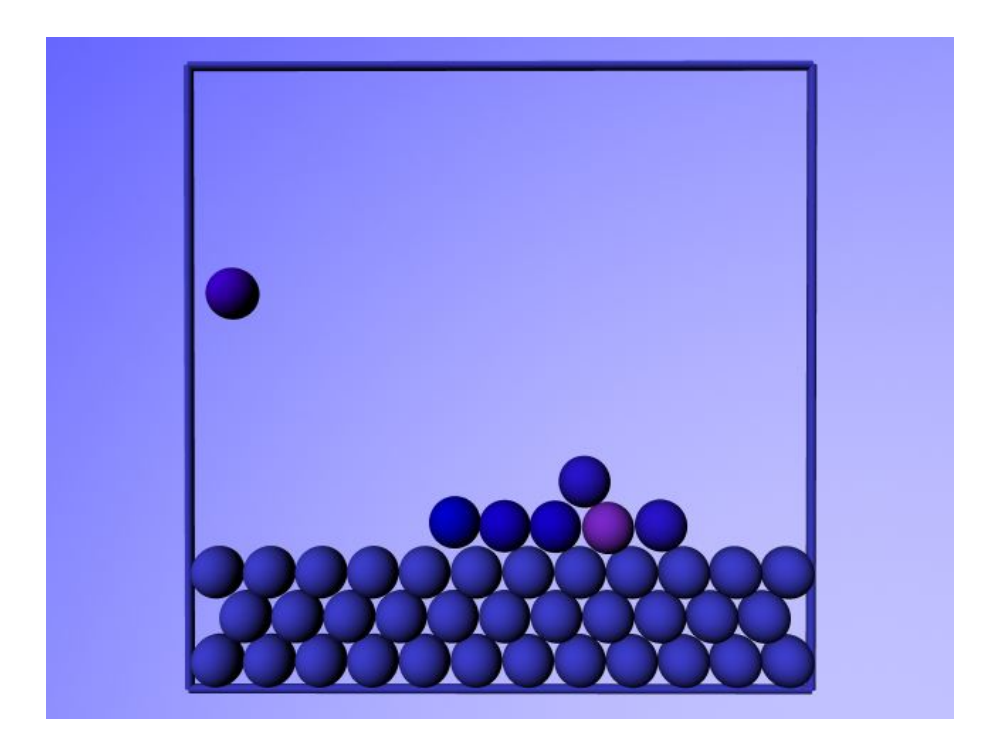

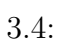

•<br>• <sub>"</sub>

**3.3** 

• **1.20** 

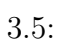

*•* 連成振動では軌跡をたどることで,動いている質点が規則性のある波を描い

 $3.6$ :

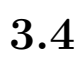

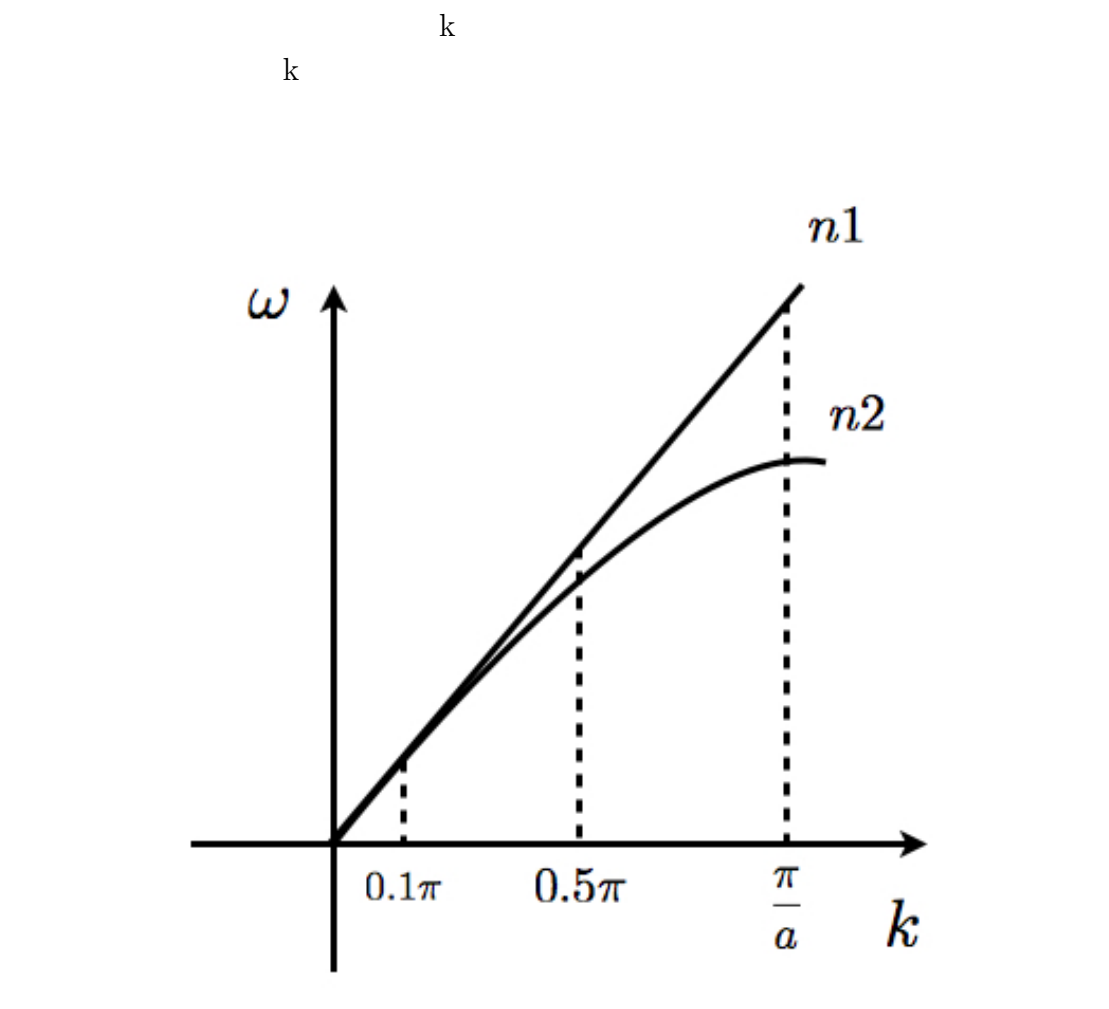

 $3.7:$ 

Maya  $M$ 

### $3.4.1 \quad 0.1$

k  $0.1$  1.16

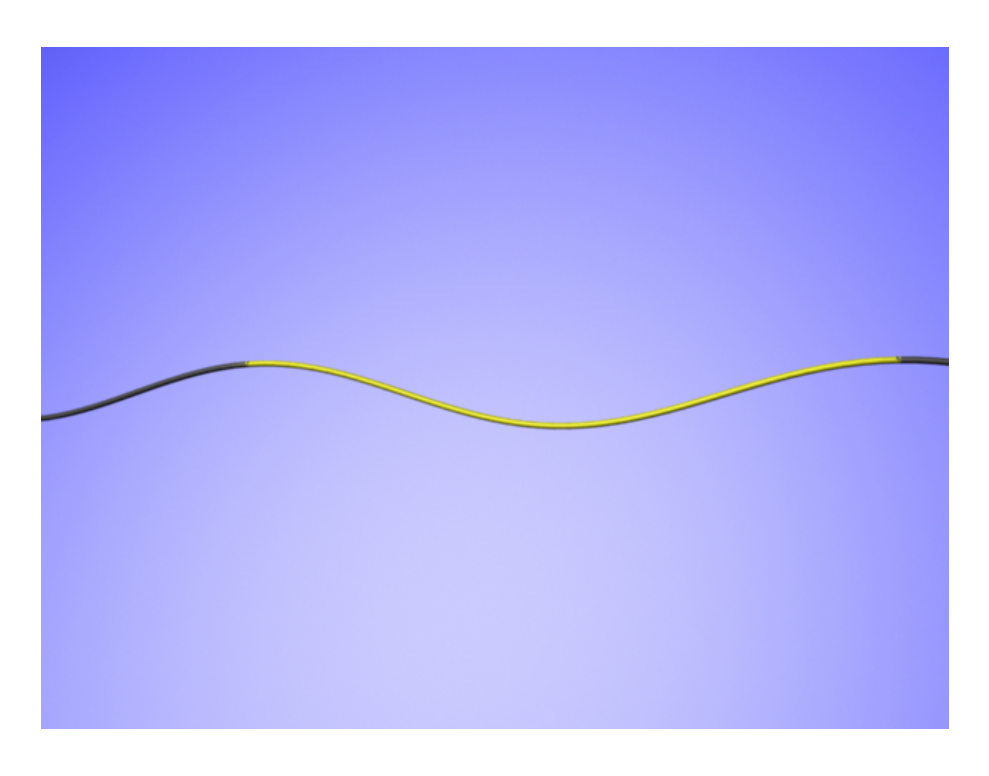

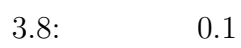

### $3.4.2 \quad 0.1$

 $k = 0.1$  ( 3.8)

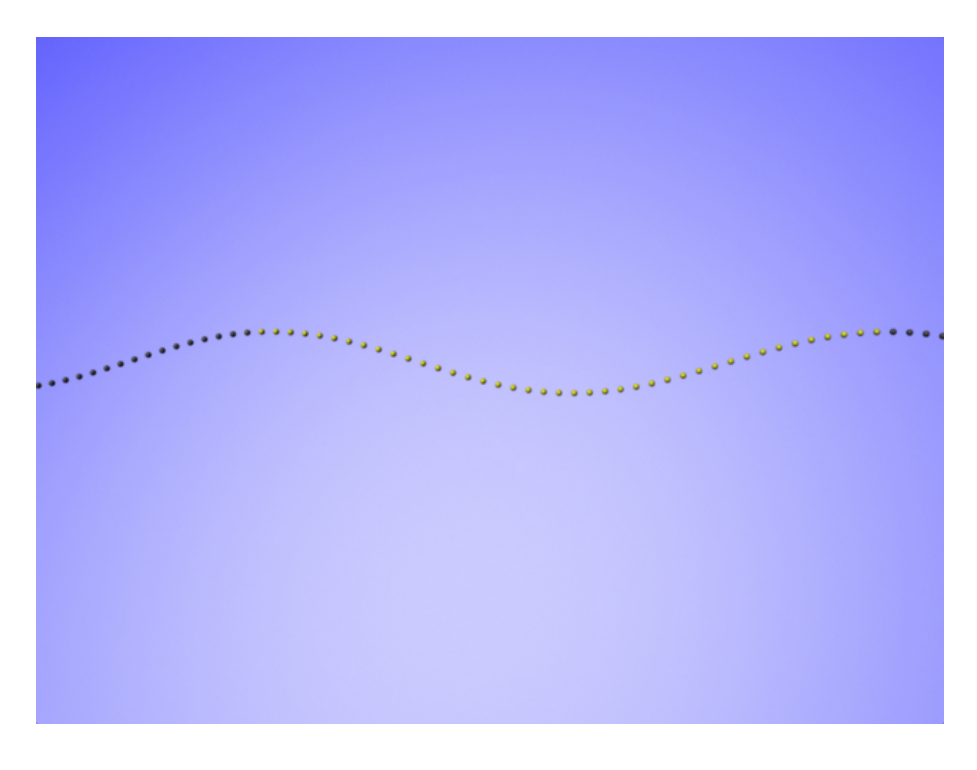

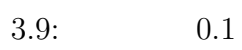

### $3.4.3$  0.5

$$
k \quad 0.5 \tag{3.8}
$$

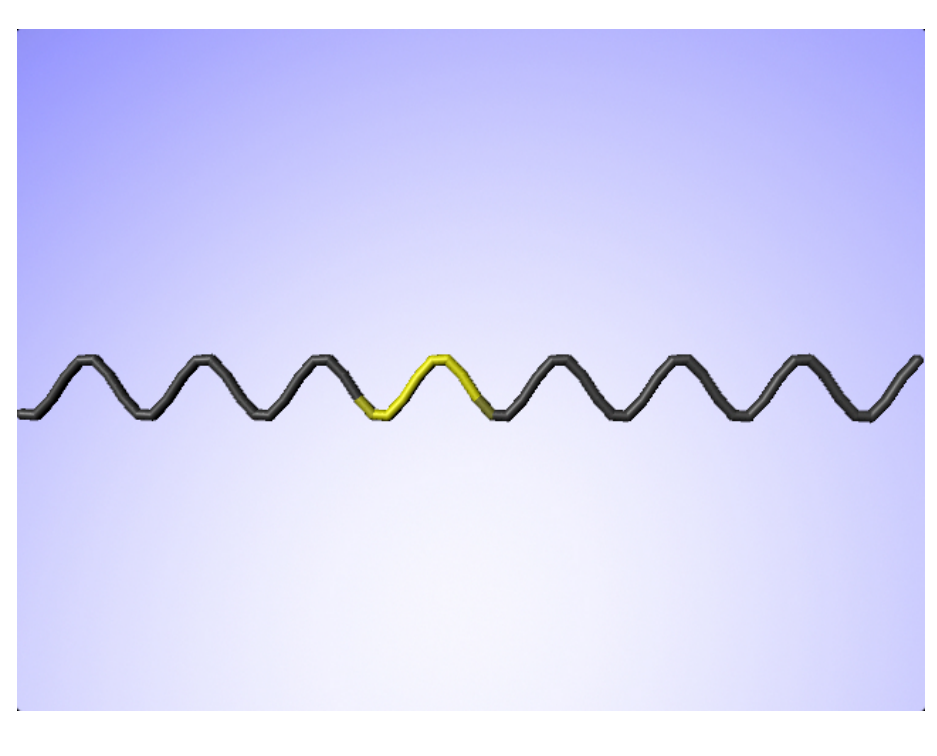

 $3.10: 0.5$ 

### $3.4.4$   $0.5$

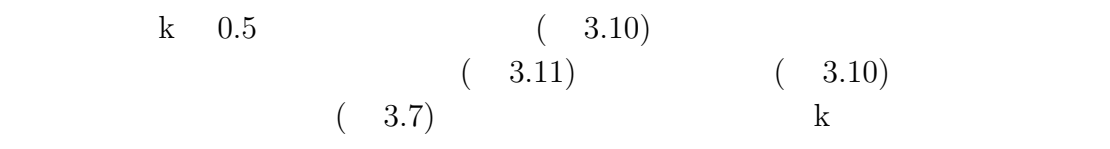

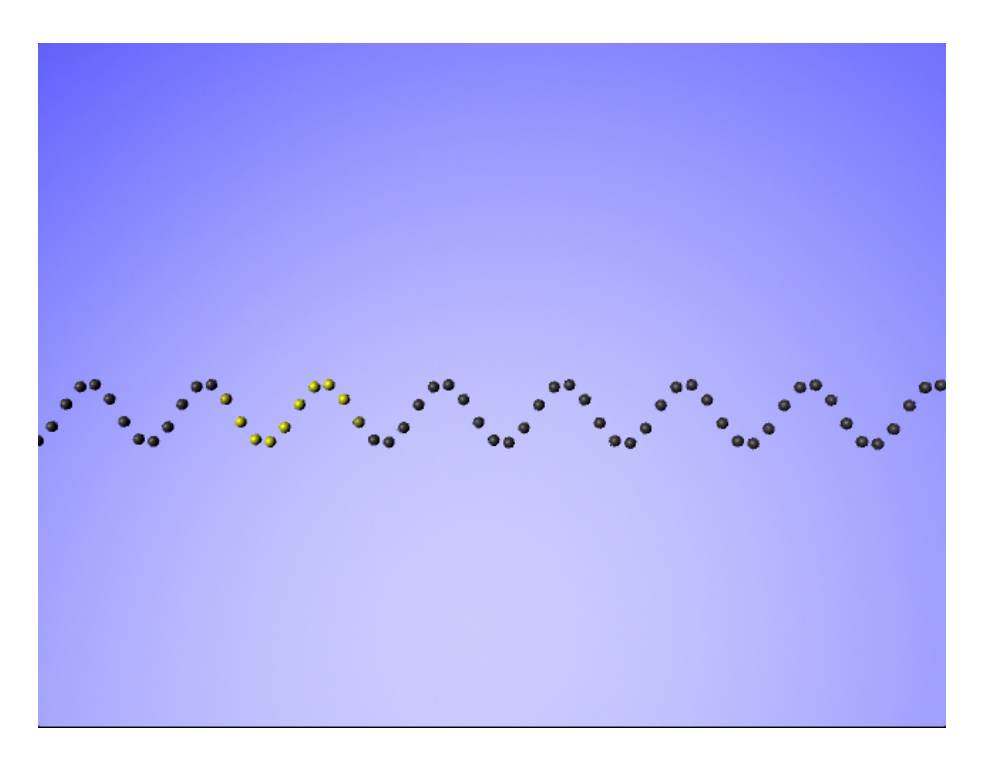

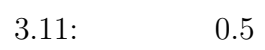

# **4**章 総括

• Maya MEL

ンには向いていなかった.しかし,シンプルなスクリプト言語である Ruby

- *•* 温度変化のシミュレーションでは,実際にどのように粒子が動き,どのよう
- *•* 結晶成長のシミュレーションでは,衝突する粒子の運動エネルギーの変化,
- 
- •<br>• <sub>200</sub>0 to the state of the state of the state of the state of the state of the state of the state of the state of
- *•* 分散関係のシミュレーションでは,波の一周期分の色を変えることで波の動
- Maya

 $\mathbf{Maple}$ 

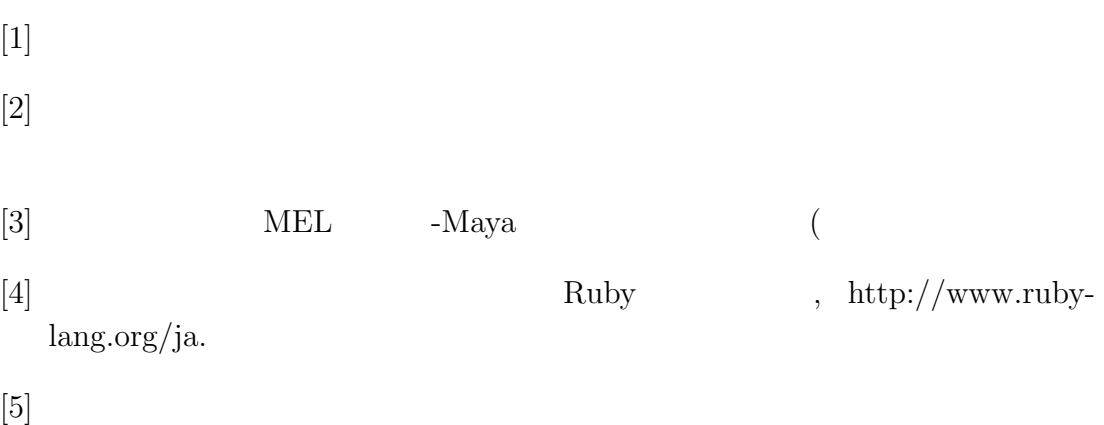